# **Java 8 Streams** Cheat Sheet

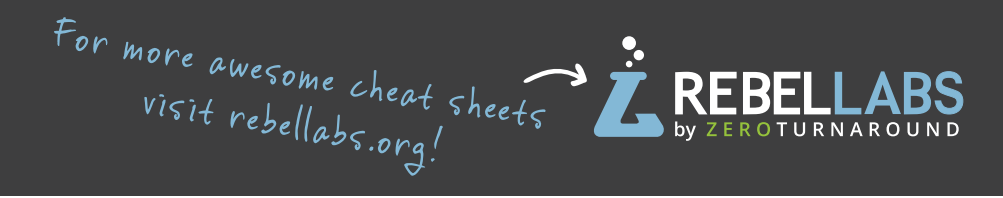

#### **Definitions**

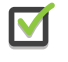

A stream is a pipeline of functions that can be evaluated.

Streams can transform data.

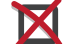

A stream is not a data structure.

Streams cannot mutate data.

# **Intermediate operations**

- **.** Always return streams.
- **.** Lazily executed.

#### *Common examples include:*

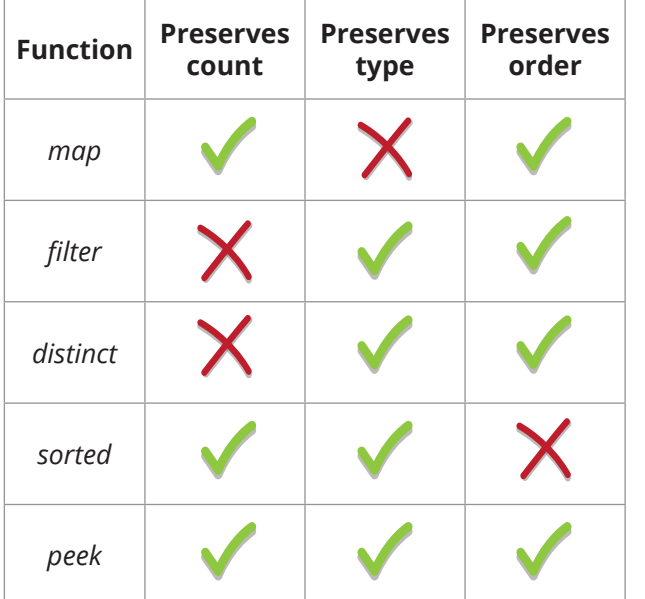

### **Stream examples**

 **.collect(toList());**

Get the unique surnames in uppercase of the first 15 book authors that are 50 years old or over.

```
 library.stream()
   .map(book -> book.getAuthor())
   .filter(author -> author.getAge() >= 50)
   .distinct()
  .limit(15)
   .map(Author::getSurname)
   .map(String::toUpperCase)
```
Compute the sum of ages of all female authors younger than 25.

```
 library.stream()
   .map(Book::getAuthor)
   .filter(a -> a.getGender() == Gender.FEMALE)
   .map(Author::getAge)
   .filter(age -> age < 25)
```

```
 .reduce(0, Integer::sum):
```
### **Terminal operations**

- **.** Return concrete types or produce a side effect.
- **.** Eagerly executed.

#### *Common examples include:*

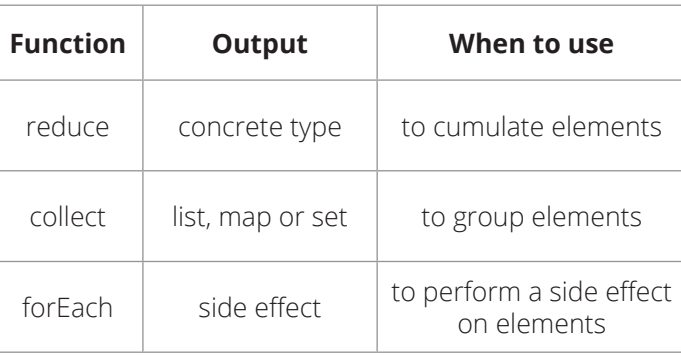

### **Parallel streams**

Parallel streams use the common ForkJoinPool for threading. library.parallelStream()...

or intermediate operation: IntStream.range $(1, 10)$ .parallel $() ...$ 

## **Useful operations**

Grouping:

library.stream().collect( groupingBy(Book::getGenre));

Stream ranges: IntStream.range $(0, 20)$ ...

```
Infinite streams:
IntStream.iterate(0. e -> e + 1)...
```
Max/Min:

IntStream.range $(1, 10)$ .max $()$ ;

FlatMap:

```
twitterList.stream()
 map(member \rightarrow member.getFollowers()).flatMap(followers -> followers.stream())
 .collect(toList()) ;
```
# **Pitfalls**

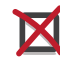

Don't update shared mutable variables i.e. List<Book> myList = new ArrayList <> (); library.stream().forEach  $(e \rightarrow myList.add(e));$ 

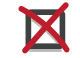

Avoid blocking operations when using parallel streams.

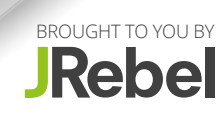